# *International Tables for Crystallography* **[\(2006\). Vol. G, Section 5.3.7, pp. 517–522.](http://it.iucr.org/Ga/ch5o3v0001/sec5o3o7/)**

5.3. SYNTACTIC UTILITIES FOR CIF

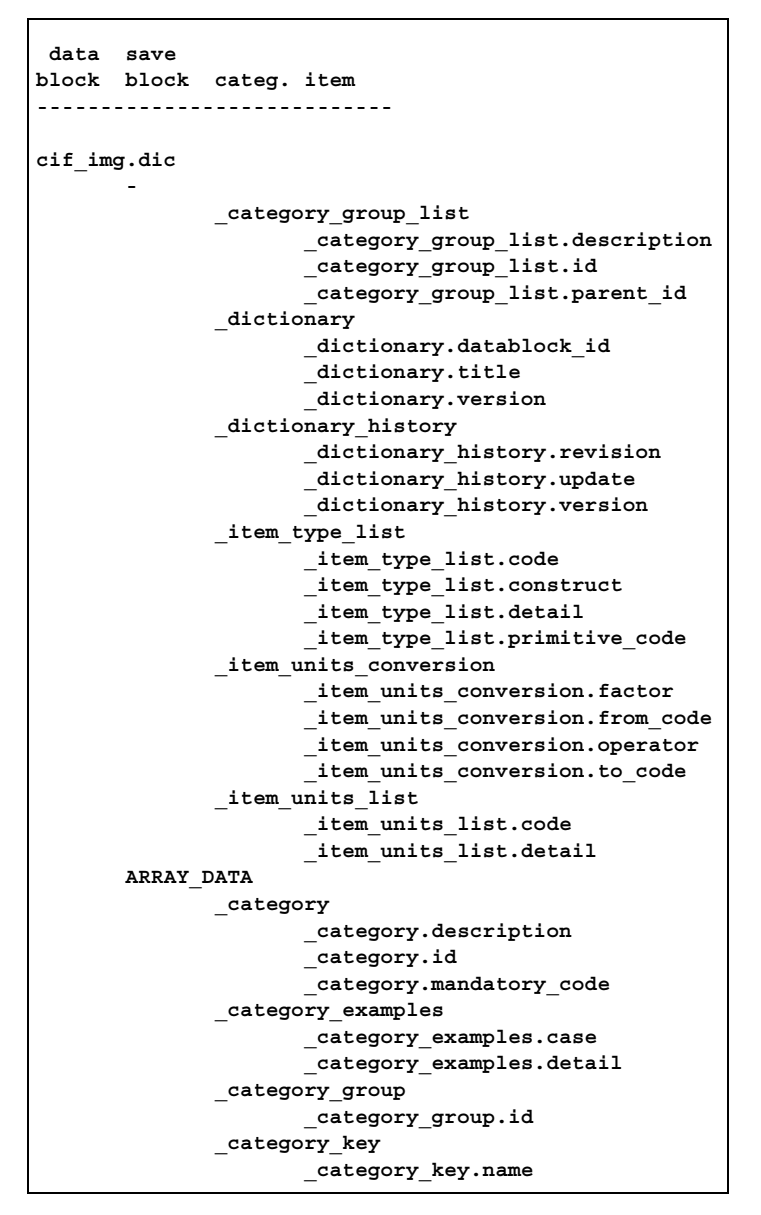

Fig. 5.3.6.2. Structure of the imgCIF dictionary (Chapter 4.6) as described by the *get keys* method of the *STAR::DataBlock* module. Only the high-order file structure and the contents of the first category are included in this extract.

#### 5.3.6.1.5*. STAR::Writer and STAR::Filter*

Two other modules are supplied by this package. *STAR::Writer* is a prototype module that can write STAR::DataBlock objects out as files in different formats; currently only the *write cif* method exists to output a conformant CIF. *STAR::Filter* is an interactive module that prompts the user to select or reject individual categories from a STAR::Dictionary object when building a subset of the larger dictionary.

## **5.3.6.2.** *PyCifRW***: CIF reading and writing in Python**

*PyCifRW* (Hester, 2006) is a simple CIF input/output utility written in Python. It does not validate content against dictionaries, but it does provide a robust parser that has been extensively tested against various test files containing subtle syntactic features and against the collection of over 18 000 macromolecular CIFs available from the Protein Data Bank. The parser was implemented using the *Yapps2* parser generator (Patel, 2002) and is based on the draft Backus–Naur form (BNF) developed during a community exercise to review the CIF specification of Chapter 2.2.

## **Copyright** © **2006 International Union of Crystallography**

As with the Perl library discussed above, *PyCifRW* presents an object-oriented set of classes and methods. Two classes are provided, *CifFile* and *CifBlock*.

A *CifFile* object provides an associative array of *CifBlock* objects, accessed by data-block name.

The methods available for the *CifFile* type are: *Read-Cif(filename)*, which initializes or reinitializes a file to contain the CIF contents; *GetBlocks()*, which returns a list of the data-block names in the file; *NewBlock(blockname, [block contents])*, which adds a new data block to the file object; and *WriteOut(comment)*, which returns the contents of the current file as a CIF-conformant string, with an optional comment at the beginning. For the *New-Block* method, the optional *block contents* must be a valid *Cif-Block* object, as described below. The *NewBlock* method returns the name of the new block created, which will *not* be the requested *blockname* if a data block of the same name already exists (this conforms to the STAR and CIF requirement that data-block names must be unique within a file).

A *CifBlock* object represents the contents of a data block. The methods available to retrieve or manipulate the contents are: *Get-CifItem(itemname)*, which will return the value of the data item with data name given by *itemname* (and which can be a single value or an array of looped values); *AddCifItem(data)*, which adds *data* to the current block, where *data* represents either a data name and an associated single value, or, for the case of looped data, a tuple containing an array of data names and an array of arrays of associated data values; *RemoveCifItem(dataname)*, to remove the specified data item from the current block; and *Get-Loop(dataname)*, which returns a list of all data items occurring in the loop containing the data name provided. If *dataname* does not represent a looped data item, an error is returned.

The *GetLoop* method is important for the proper handling of looped data, and care is taken to handle loops robustly and efficiently. Items that are initially looped together are kept in the same loop structure.

Both *CifFile* and *CifBlock* objects act as Python mapping objects, which has the advantage that the value of a data item can be read or changed using an intuitive square-bracket notation. For example, a program can retrieve the value of a data item named my data item name in block 'myblockname' of a previously opened file *cf* using the following syntax:

value = cf["myblockname"][" my data item name"]

The returned value is either a single item, or a Python array of values if the data item occurs in a loop. Values are set in an analogous way and other common operations with mapping objects are also implemented.

#### **5.3.7. Rapid development tools**

The programs described so far in this chapter tend to fulfil a single purpose. Each program addresses a single clearly defined task and is of benefit to a user who has no need or desire to write a customized program. Where there is a need to write a new application, libraries of subroutines are available to the full-time programmer, such as those described in Chapters 5.4 to 5.6. However, in between these extremes, there are a large number of cases for which there is a need to combine the functionality of a number of existing programs without incurring the overhead of writing a new integrated application.

This section describes utilities that assist the development of new applications from existing software.

# **5.3.7.1. ZINC: an interface to CIF for standard Unix tools**

Unix and derivative operating systems provide a convenient environment for rapid prototyping of programs acting on textual data. The convenience arises from the facility to chain applications together in a 'pipeline', where the output from an application may be passed directly to the input channel of another application without needing intermediate disk files for storage; and from the very rich set of utilities supplied with the typical Unix command shell, which permit files to be concatenated, split, compared, searched, stream-edited and otherwise transformed.

Many users are familiar with these utilities and can rapidly develop prototype or short-lived applications of great power by chaining them together as required. There is a temptation to use such techniques to manipulate CIFs, which as ASCII files are well suited to this. However, there are some features of the CIF syntax that are at variance with the conventional Unix idiom of storing data tags and their associated values within a basic unit of a *line* (*i.e.* a sequence of characters terminated by an end-of-line character code). Although CIFs are built from ASCII-characterpopulated lines, data values may be placed on a different line from that containing the parent data name (this is almost always the case for looped lists).

### 5.3.7.1.1*. Description of the ZINC format*

The ZINC format (Stampf, 1994) was developed to transform CIF data into an isomorphous format suitable for manipulation by standard Unix utilities.

The manner in which Unix textual utilities work suggests that an appropriate working format is one in which every individual CIF data value is available within a single-line textual record. The record must also contain information about the context of the value, conveyed through: the name of the data block in which the data value occurs; its associated data name (from which the meaning of the data value is inferred); and for recurrent data (*i.e.* values in a looped list) an indication of the list in which the data value occurs and a counter of its current occurrence in that list. In practice, each record is structured as a data line containing five TABseparated fields in the order

## *blockcode name index value list-id*

where *blockcode* is the name of the CIF data block (the leading **data\_** string is omitted); *name* is the data name; *index* is a zerobased index of the number of occurrences of the data name within a loop (with a null value if the data occur outside a loop); *value* is the data value itself; text strings extending over several lines are collapsed into a single line with the replacement of the end-of-line character by the sequence  $\n\alpha$ ; and *list-id* is a list identifier, stored as the data name within the list that sorts earliest (because it is a purely syntactic transformation, the utility does not consult a dictionary file for the correct **\_list\_reference** identifying token).

Comments in the CIF are also stored, to permit regeneration of the original file by an inverse transformation; and because it is often convenient to read such interpolations, especially in interactive activities with CIFs of which the user has no prior knowledge. Comments are stored with a value of '(' in the data-name field. They are also numbered (starting from zero) in the index field of the ZINC record.

Most details of the ZINC transformation are illustrated by the simple example in CIF format shown in Fig. 5.3.7.1(*a*). This file transformed to ZINC format would appear on a display terminal as illustrated in Fig. 5.3.7.1(*b*). However, the spacing is deceptive, since typical display terminals convert TAB characters to a

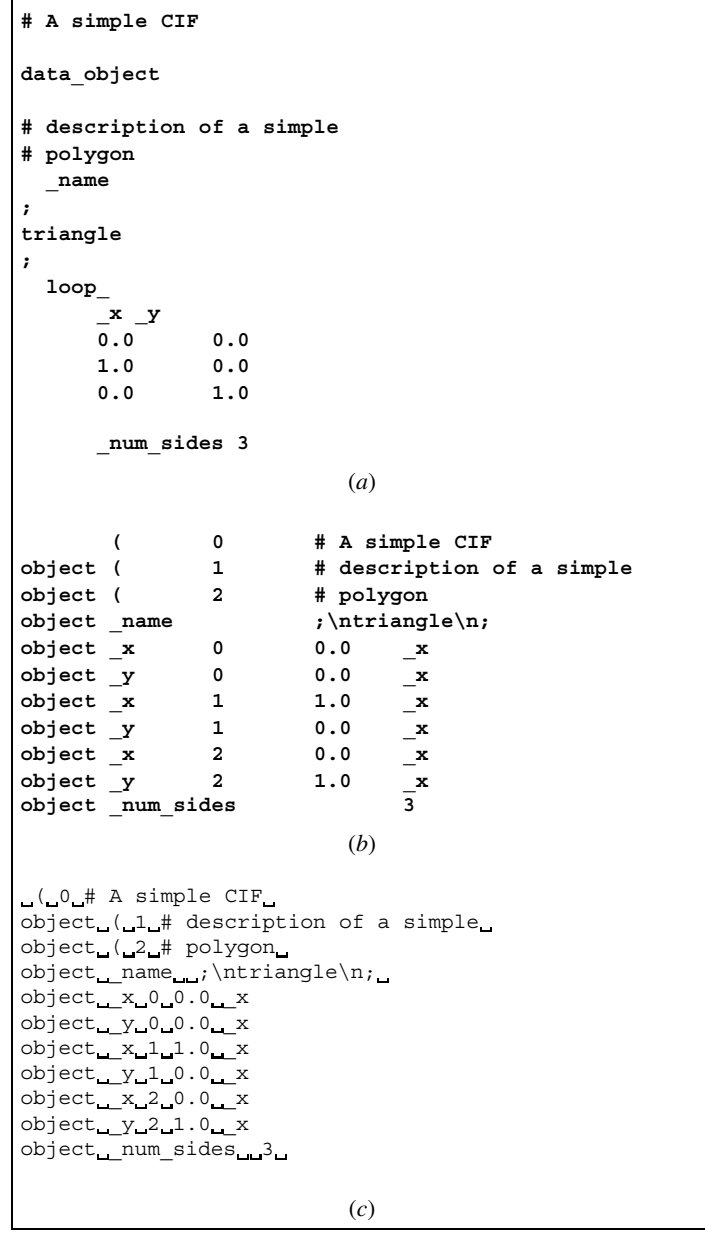

Fig. 5.3.7.1. ZINC transformation of CIF. (*a*) is a sample file in CIF format. (*b*) shows the output to a display terminal when this file is transformed by *cif Zinc*. (*c*) The same output as (*b*), but with TAB characters represented by special graphical characters.

variable number of spaces. A more accurate (albeit less legible) representation of the output is given in Fig. 5.3.7.1(*c*).

Note the following points: the data-block name is initially null; each comment line is numbered in sequence from zero; the index field is null for data names that are not within looped lists.

#### 5.3.7.1.2*. ZINC-based utilities*

The purpose of ZINC is to form an intermediate stage in pipeline processes involving Unix tools, and therefore CIF data in ZINC format have only a transitory existence. The ZINC distribution package provides the complementary tools *cifZinc* and *zincCif* required to interconvert formats; and in addition a few sample applications are provided as examples for Unix programmers.

### 5.3.7.1.2*.*1*. cifZinc*

*cifZinc* takes a CIF name as a command-line argument or the CIF itself from standard input and produces a ZINC-format file on standard output. It has one option, '*-c*', which removes comments (which arguably have no place in a CIF).

# 5.3.7.1.2*.*2*. zincCif*

*zincCif* is a Perl script that takes a ZINC-format file (again from standard input or as a name on the command line) and pretty prints the corresponding CIF to standard output. Often, the pipeline cifZinc a.cif | zincCif > b.cif produces a more attractive CIF than the original.

## 5.3.7.1.2*.*3*. zincGrep*

The shell script *zincGrep* is the utility most requested by those seeing a CIF for the first time. It allows a regular-expression search of a ZINC-format file (or a CIF specified on the command line, which is converted to a ZINC-format file first) and reports the block name, data name, index and value. For example, if the file describing a triangle in the last section were called simple.cif, the command zincGrep \_name simple.cif would produce

object \_name ;\ntriangle\n;

### 5.3.7.1.2*.*4*. cifdiff*

*cifdiff* is a C-shell script that takes two CIFs and lists the differences between them. Unlike the standard Unix utility *diff*, which compares files line-by-line, *cifdiff* can determine differences that are independent of reordering and white-space padding.

This script takes each CIF, converts it to a ZINC-format file, then sorts it, first based on the data-block name, then (keeping the loops together) on the data name. It then removes the last field (which is not part of the CIF) and stores the remainder in temporary files. It then runs the standard *diff* program against these reordered temporary files. This is remarkably effective both in finding any differences and in providing the context (it names the block and data name as well as the value) needed to understand the differences.

Fig. 5.3.7.2 illustrates two CIFs that are very different in the presentation of their contents, but have only a small difference of substance in their content. Fig. 5.3.7.3 indicates the output from *cifdiff* that identifies the changed data.

#### 5.3.7.1.2*.*5*. zb*

*zb* is a small (less than 200 lines) Tcl/Tk program (Ousterhout, 1994) that provides a simple graphical front end to a ZINCformat file or CIF allowing the user to browse through the contents. Multiple files can be viewed simultaneously, as can multiple data blocks, on any X terminal. *zb* recognizes command-line argument file names in the form \*.cif as being in CIF format and converts them to ZINC format automatically.

# 5.3.7.1.2*.*6*. zincNl*

*zincNl* is a Perl script that takes a ZINC file and creates a Fortran-compatible namelist file allowing for easy access to any CIF by Fortran programs without the need for extensive I/O libraries or reprogramming. As with *zb* above, it will automatically convert a CIF to a ZINC-format file if it needs to.

For a more substantial tool providing CIF input functions in Fortran and C, see the discussion below of *CifSieve* (Section 5.3.7.2).

#### 5.3.7.1.2*.*7*. zincSubset*

*zincSubset* is another C-shell script which is very short but very useful. It allows a user to generate a custom subset of any ZINCformat file (or CIF) simply by listing the desired data blocks and data names. The script has two file arguments, the first of which specifies a file with regular expressions that specify what is to be

| data sample                                                                |   |  |                             |
|----------------------------------------------------------------------------|---|--|-----------------------------|
| title 'scatter graph'                                                      |   |  |                             |
| _description                                                               |   |  |                             |
| ; A collection of x, y coordinates of points                               |   |  |                             |
| drawn in specified colours                                                 |   |  |                             |
| $\ddot{ }$                                                                 |   |  |                             |
| loop                                                                       |   |  |                             |
|                                                                            |   |  | x y colour                  |
|                                                                            |   |  | $0 \t 0 \t red$             |
|                                                                            |   |  | $1 \t1$ red                 |
|                                                                            |   |  | 2 4 red                     |
|                                                                            |   |  | 3 9 orange                  |
|                                                                            |   |  | 4 16 orange                 |
|                                                                            | 5 |  | 25 orange                   |
|                                                                            |   |  | status complete             |
|                                                                            |   |  | $\left(a\right)$            |
|                                                                            |   |  |                             |
| data sample<br>status complete                                             |   |  |                             |
| loop                                                                       |   |  |                             |
|                                                                            |   |  | $y$ $_x$ $_{\text{colour}}$ |
|                                                                            |   |  | 0 0 red<br>$1 \t1$ red      |
|                                                                            |   |  | $2 \t2$ red                 |
|                                                                            |   |  | 9 3 orange                  |
|                                                                            |   |  | 16 4 orange                 |
|                                                                            |   |  |                             |
|                                                                            |   |  | 25 5 orange                 |
| title 'scatter graph' description                                          |   |  |                             |
| ; A collection of x, y coordinates of points<br>drawn in specified colours |   |  |                             |
|                                                                            |   |  |                             |
| ;                                                                          |   |  |                             |
| (b)                                                                        |   |  |                             |

Fig. 5.3.7.2. Two example files in CIF format differing greatly in layout but little in content: (*a*) sample1.cif, (*b*) sample2.cif.

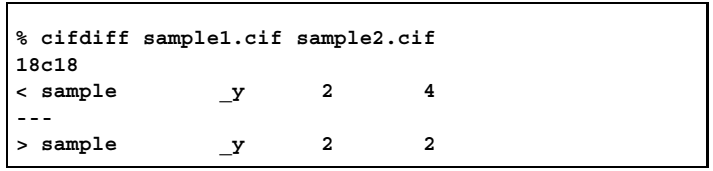

Fig. 5.3.7.3. Output from *cifdiff* comparing files sample1.cif and sample2.cif of Fig. 5.3.7.2. The entries in each line comprise the data-block name, the variable name, the zero-based index of the occurrence of the value in a looped list and the value. Hence it is the *third* value of **\_y** in the loop that has changed.

included in the subset, and the second of which is the ZINC-format file itself (or standard input). It allows two options: '*-c*' to remove comments and '*-v*' to invert the sense of the search.

It converts the CIF into a ZINC-format file, uses the Unix *grep* program to search through the ZINC-format file for patterns that appear in the regular-expression file and pretty prints the result. For example, the command

zincSubset defs cif\_core.dic > cifdic.defs

will produce a subset of the core CIF dictionary that contains only the names and definitions when the file named 'defs' contains two lines with the TAB-surrounded word '\_name' and the TABsurrounded word ' definition'.

All the tools listed in this section operate by design in concert with each other, providing the opportunity for generating increasingly complex tools. For example, to generate the Fortran namelist input file with only certain data items, a pipeline of *zincSubset* and *zincNl* will suffice. As more tools are developed, the range of applications will increase many-fold.

# **5.3.7.2.** *CifSieve***: automatic construction of CIF input functions**

Among the utilities described in the ZINC package above was a tool to generate Fortran namelist files. It is a common requirement of applications developers that they should be able swiftly to convert existing programs to read CIF data. While libraries such as *CIFtbx* (Chapter 5.4) and *CIFLIB* (Westbrook *et al.*, 1997) offer very powerful functions for building CIF applications, it can be time-consuming to integrate them with existing software. It is a goal of *CifSieve* (Hester & Okamura, 1998) to enable the rapid creation of new CIF-conversant software by using a CIF dictionary as a template for input data structures.

The *CifSieve* program runs on Unix systems with installed versions of the software utilities and programming languages *bison* or *yacc*, *flex*, Perl (Wall *et al.*, 2000) and C.

## 5.3.7.2.1*. Overview of the process*

The data names in a CIF are defined in a dictionary written in DDL1 or DDL2 formalism. Therefore, information about the data type and array structure of data variables is already to hand for a software author wishing to determine how to read CIF data into a program's data structures. The *CifSieve* process requires that the programmer augment the relevant CIF dictionary by adding to a copy of the definition of desired items a new attribute, named **\_variable\_name**, that passes to the application program the name of the associated program variable.

A program *BuildSiv* then reads the augmented dictionary and produces a subroutine capable of reading a CIF and transferring the data items tagged in the augmented dictionary to internal variable storage. The associated data structure is presented in an ancillary file which must be linked to the application program.

*CifSieve* can produce input subroutines and header or include files for C and Fortran language programs. For C applications, the input subroutine is called *cifsiv*<sub>-</sub> and is invoked with arguments *cifsiv (CIF, block)* where *CIF* is the name of the input CIF and *block* is the name of the data block from which data should be read. The data structure is declared in a header file cifvars.h which must be included in subroutines that manipulate the data input from the CIF. For Fortran applications, the input subroutine is also called *cifsiv* , but takes an additional argument, *blockbeg*, which is the address of the common block containing the input variable names, declared in the include file forcif.inc.

### 5.3.7.2.2*. The augmented DDL dictionary*

Fig. 5.3.7.4 is an example of the annotations necessary to flag the data names that refer to data items desired to be input from a CIF. The current implementation requires that a copy of the DDL dictionary relevant for the CIF be physically edited to include the new **\_variable\_name** attribute. The inclusion of such a new attribute will not affect the use of the CIF dictionary for other purposes and by other software.

The definition blocks of data items that are not to be read by the application should be left unchanged.

The value assigned to the variable name attribute is the name of the variable declared in the application program for storing the input data item. If the items to be input are part of an array (*i.e.* they exist in the CIF as a looped list), the variable name should be supplied as a dimensioned array variable, *e.g.* **atsiteu[1000]** in the example of Fig. 5.3.7.4.

The same attribute (**\_variable\_name**) may be inserted in DDL1 or DDL2 dictionaries. Separate parsers are supplied for use with

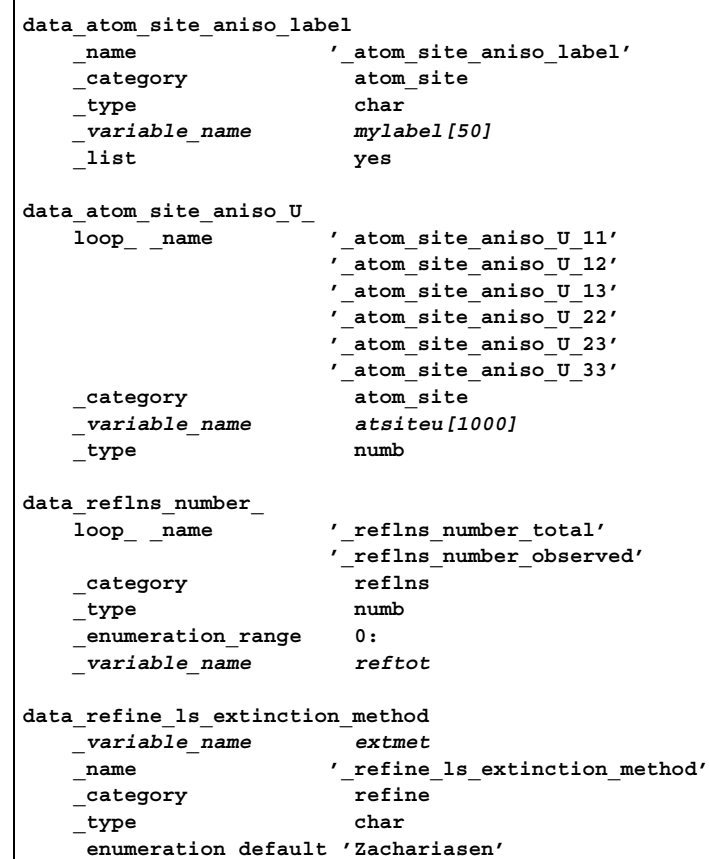

Fig. 5.3.7.4. Extracts from an augmented DDL1 dictionary (version 1.0 of the core CIF dictionary). The additional **\_variable\_name** entry is shown in italics.

either format. When *BuildSiv* is invoked, the parser reads the augmented dictionary and identifies the data items required by the target input subroutine by the presence of a variable name attribute in the definition block. The definition is read and the relevant values of the type (DDL attribute **\_type**), item name (**\_name**) and variable name are output in a simple tag–value format and in a standard order. For DDL2 dictionaries, values of **\_item\_aliases.alias\_name** and **\_item\_linked.parent\_name**, if present, are also output. The DDL parser thus transforms and simplifies the dictionary contents.

Where the item-name attribute occurs inside a loop (*i.e.* several data names occur in a single definition block in the dictionary), the variable name for that particular definition block will be given an extra array dimension by *CifSieve*, equal to the number of names in the loop. When a name from this loop is found in a CIF, the value will be read into the respective array location. If an **\_item\_aliases.alias\_name** attribute is present (DDL2), the alias will also be recognized in CIF input files. If this attribute occurs together with looped item names in the domain dictionary, an attempt is made to determine the parent **\_item.name** in the loop to which this **\_item\_aliases.alias\_name** refers. This is done within the *BuildSiv* program by examining **\_item\_linked.parent\_name** entries within the same definition block.

Data typing is simplified; the **item** type.code values of DDL2 dictionaries are collapsed onto primitive 'numb' or 'char' types. Values of type numb are declared and stored as type double (C) or REAL\*8 (Fortran), while values of type char are stored as character arrays char[84] (C) or CHARACTER\*84 (Fortran). In consequence, multiple lines of text *cannot* be retrieved with this version of *CifSieve*. Note in particular that values declared as of type 'int' in DDL2 dictionaries will be stored as double-precision real.

```
/* These declarations have been automatically
  generated by the cif file input/output function
  generator. This file should be included in any
  routines that call these functions */
typedef char cifstring[84];
           /* to avoid array complications later */
#define MYLABELMAX 50
#define ATSITEUMAX 1000
typedef double atsiteutype [6];
#ifdef CIFVARDEC
 cifstring errormes; /* an error message */
 int errornum; /* an error number */
 cifstring mylabel[50];
                     /*data_atom_site_aniso_label*/
 atsiteutype atsiteu[1000];
                        /*data_atom_site_aniso_U_*/
 atsiteutype atsiteuesd[1000];
 cifstring extmet;
               /*data_refine_ls_extinction_method*/
  double reftot [2]; /*data_reflns_number_*/
 double reftotesd [2];
#else
  extern cifstring errormes; /* an error message */
 extern int errornum; /* an error number */
  extern cifstring mylabel[50];
                     /*data_atom_site_aniso_label*/
  extern atsiteutype atsiteu[1000];
                        /*data_atom_site_aniso_U_*/
  extern atsiteutype atsiteuesd[1000];
 extern cifstring extmet;
               /*data_refine_ls_extinction_method*/
 extern double reftot [2]; /*data reflns number */
  extern double reftotesd [2];
#endif
```
Fig. 5.3.7.5. Header file cifvars.h for a C application built by *BuildSiv* from the augmented DDL dictionary of Fig. 5.3.7.4.

#### 5.3.7.2.3*. Input to a C application program*

When a DDL dictionary *dictfile* has been edited in accordance with the description above, the program *BuildSiv* may be run under a Unix-like operating system with a command of the form

# BuildSiv dictfile ddlversion

where *ddlversion* takes the values '1' or '2' to indicate that a DDL1 or DDL2 parser is appropriate. If the option '*-e*' is given before *dictfile*, variable definitions and read capability for standard uncertainty values will be included as well. The name of the variable that will hold the standard uncertainty is the name given by the programmer with the string esd appended.

An object file cifsiv.o is produced together with a header file cifvars.h. Some source-code files are also produced as intermediate files in the lexical analysis and parse phases of the software build; these may be deleted. The object file must be linked against the other object files when the application program is compiled and references to the header files must be introduced (generally through C preprocessor #include directives) within the application code where access to the imported data structures is required.

Fig. 5.3.7.5 is an example of the header file cifvars.h built when *BuildSiv* reads the augmented dictionary of Fig. 5.3.7.4 with the '*-e*' option to interpret and store standard uncertainties.

The integer variable *errornum* stores a nonzero value if an error occurs in attempting to read a CIF, and an error message is stored in the character array *errormes*, indicating the nature of the problem. Errors generated by the input subroutine *cifsiv* are not fatal to the parent application program, and will at worst discard the

```
/* A simple example application of the automatically
  generated cifsiv_ function */
#include <stdio.h>
#include "cifvars.h"
main(int argc, char *argv[])
{
 int i;
 char filename[80];
 char block[80];
 printf("Please enter CIF file name: ");
 scanf("%s", filename);
 printf("Please enter data block name ");
 printf("(without data_ prepended): ");
 scanf("%s", block);
 errornum = 0;
 cifsiv_(filename,block);
 if(errornum != 0) /* an error, we have problems */
    {
printf("An error occurred in reading the
CIF:\n");
   printf("%s",errormes);
  }
for(i=0;i<5;i++)
 \{printf("Atom %d: %s %f %f\n", i, mylabel[i],
            atsiteu[i][0], atsiteu[i][1]);
  }
printf("Total reflections: %.f\n", reftot[0]);
 printf("Extinction method: %s\n", extmet);
}
```
Fig. 5.3.7.6. An example C program designed to read CIF data as tagged in the augmented DDL dictionary of Fig. 5.3.7.4.

particular loop block or data item affected. The parser operates by discarding CIF data upon encountering an error until it reaches an understandable set of input values. So, for example, if three numbers appear after an item name instead of one, the second two will be ignored after the error variables have been set, and parsing will continue. Similarly, if a serious error occurs within a loop, such as the appearance of an item name not matching an array variable, the entire loop is normally ignored. If a new packet of looped data exceeds the specified array limits, all further data in that loop are ignored.

The *cifsiv* function has prototype

void cifsiv (char\* filename, char\* blockname)

and requires pointers to character strings containing the name of the input file and the data-block code from which input is required.

A simple example C application illustrating the use of the *cifsiv* subroutine is given in Fig. 5.3.7.6.

#### 5.3.7.2.4*. Input to a Fortran application program*

A Fortran program can make use of the C input function generated by *BuildSiv* as long as the compiler used is capable of linking C and Fortran modules. For Fortran applications, the '*-f*' command-line option is used:

# BuildSiv -f dictfile ddlversion

A C structure is defined for use within the *cifsiv* subroutine and an identically constructed Fortran common block is built for use within Fortran routines. The first variable within the common block *must* be passed as an additional argument when the *cifsiv* function is called. In the current implementation, that variable is

| C The following common block corresponds to a<br>C structure defined in the C header, which is written |  |  |  |
|----------------------------------------------------------------------------------------------------|--|--|--|
| C to by routine 'cifsiv'. In order to correctly write                                                  |  |  |  |
| C to this common block, 'cifsiv' should be called                                                      |  |  |  |
| C with a *third* arqument which will always be                                                         |  |  |  |
| C 'blockbeq'.                                                                                          |  |  |  |
| REAL BLOCKBEG                                                                                          |  |  |  |
| CHARACTER*84 ERRORMES                                                                                  |  |  |  |
| <b>TNTEGER ERRORNIIM</b>                                                                               |  |  |  |
| CHARACTER*84 mylabel(50)                                                                               |  |  |  |
| REAL*8 atrat(50)                                                                                       |  |  |  |
| REAL*8 atratesd(50)                                                                                    |  |  |  |
| REAL*8 atsiteu(6,500)                                                                                  |  |  |  |
| REAL*8 atsiteuesd(6,500)                                                                               |  |  |  |
| CHARACTER*84 extmet                                                                                    |  |  |  |
| REAL*8 reftot(2)                                                                                       |  |  |  |
| REAL*8 reftotesd(2)                                                                                    |  |  |  |
| COMMON/CIFCMN/BLOCKBEG, ERRORMES, ERRORNUM, mylabel,                                                   |  |  |  |
| *atrat, atratesd, atsiteu, atsiteuesd, extmet, reftot,                                                 |  |  |  |
| *reftotesd                                                                                             |  |  |  |

Fig. 5.3.7.7. Fortran include file forcif.inc for an application built by *BuildSiv* from the augmented DDL dictionary of Fig. 5.3.7.4.

```
PROGRAM FORGET
include 'forcif.inc'
call cifsiv("tbshort.cif","tbal03",blockbeg)
do i = 1,4
  write(*,*) mylabel(i), atsiteu(1,i),
             * atsiteu(2,i)
enddo
write(*,*) reftot(1)
write(*,*) extmet
end
```
Fig. 5.3.7.8. An example Fortran program designed to read CIF data as tagged in the augmented DDL dictionary of Fig. 5.3.7.4.

always called 'BLOCKBEG'. The input subroutine is thus called from within a Fortran program by a line of the type

```
CALL CIFSIV(FILE, BLOCK, BLOCKBEG)
```
where *FILE* and *BLOCK* are, respectively, the name of the input file and data block.

Fig. 5.3.7.7 is an example Fortran include file generated by *BuildSiv* and Fig. 5.3.7.8 is an example application incorporating this file. As with the C examples, the CIF data to be read are those specified in the dictionary augmented according to Fig. 5.3.7.4.

It may be noted that the C header file generated by the Fortran implementation of *BuildSiv* (and which is used directly by the C object file produced) is callable by any other C program or subroutine. The Fortran common block is represented by a C structure named *cifcmnptr*, so that the variable names are stored within that structure and must be addressed through the  $C \rightarrow$  operator. That is, an additional C routine compiled in with the Fortran example program of Fig. 5.3.7.7 would refer to the variable holding the value of the input refine 1s extinction method as (char \*)cifcmnptr->extmet.

## **5.3.8. Tools for mmCIF**

The complex relationships between the components of a macromolecular structure at various levels of detail are richly described by the data names in the mmCIF dictionary, but their number and complexity demand more heavyweight tools for proper handling. Input/output for small-molecule or inorganic structures can often be handled by a simple CIF parse and identification of the desired components of one or a few looped data structures. For macromolecules, multiple categories must be loaded simultaneously, and the integrity of relationships between items in the different categories must be properly maintained. For this reason, the most effective tools for mmCIF-based applications have high-level interactions with the mmCIF or related dictionaries, and necessarily involve more complex data manipulations.

In this section are discussed three software systems that are available for work with macromolecular structures: *CIFOBJ* and related libraries, which provide a long-established and complete application program interface (API) to dictionaries and data files; *OpenMMS*, an exciting development allowing abstract data representations (based on the mmCIF dictionary definitions) to be exchanged between applications using an intermediate middleware layer; and *mmLib*, which is a Python toolkit for biomolecular structure applications. These latter two may come closer to the area of domain-specific applications than most of the generic tools we have discussed in this chapter. However, they demonstrate how the abstract data model represented by the mmCIF dictionaries can effectively be imported into a diverse range of programming environments.

## **5.3.8.1.** *CIFOBJ* **and related libraries**

Early in the development of the mmCIF dictionary, the Nucleic Acid Database at Rutgers University (Berman *et al.*, 1992) created a number of CIF libraries and utilities to underpin dataprocessing activities. Much of this development work was carried across when the curatorship of the Protein Data Bank was transferred to the Research Collaboratory for Structural Bioinformatics (RCSB; Berman *et al.*, 2002), and the software provides the engine for many of the robust and industrial-strength database operations of these organizations.

*CIFLIB* (Westbrook *et al.*, 1997) was an early class library, no longer supported, that was developed to provide an API to macromolecular CIF data files and to the associated dictionaries (Chapters 3.6 and 4.5) and underlying dictionary definition language (DDL2) files (Chapter 2.6).

The RCSB Protein Data Bank now distributes object-oriented parsing tools (*CIFPARSE OBJ*; Tosic & Westbrook, 2000) which fully support CIF data files and their underlying metadata descriptions in dictionaries and DDL2 attribute sets, and a comprehensive library of access methods for data and dictionary objects at category and item level.

The information infrastructure of the Protein Data Bank, built upon these tools, is discussed in Chapter 5.5. All the software produced for this purpose is distributed with full source under an open-source licence, to promote the development of mmCIF tools and to encourage interoperability with other software environments.

#### **5.3.8.2.** *OpenMMS*

Object classes represent the first stage in abstracting related data components. By building structured software modules that can manage the small-scale interactions between data components, the programmer can write more succinct code to handle the interactions between much higher-level data constructs. An API then permits third parties to handle the larger-scale objects without any need to know the internal workings of the class library. The next logical step is to present a standard set of 'objects' representing complete logical entities to any programmer for 'plug-and-play' incorporation into new applications.